## **AILE DROITE D'ABEILLE**

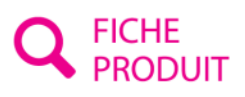

Référence : ADA

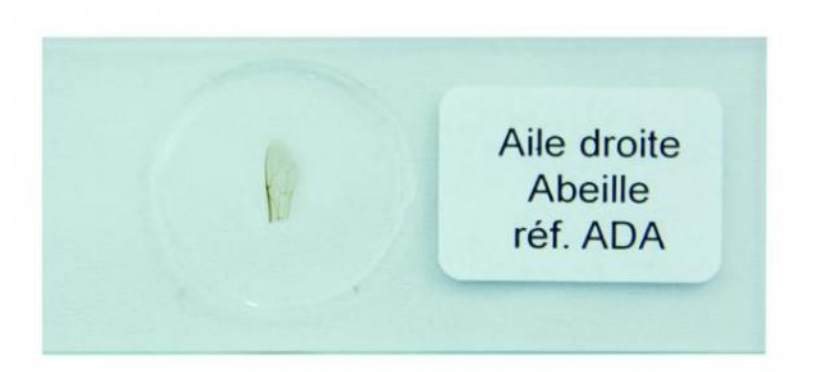

Cette séquence peut se faire pendant la migration de votre électrophorèse ou pendant votre amplification ! (notice pédagogique fournie)

Identifiez votre espèce d'abeille en 3 étapes !

1. Scannez\* les ailes droites d'abeilles proposées sur lames

2.Envoyez vos images sur Apiclass, logiciel en ligne développé par le Muséum National d'Histoires Naturelles (MNHN)

3. Trouvez de quelle espèce il s'agit !

\*Le scanner que nous proposons a été validé par le MNHN

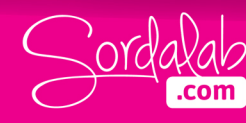